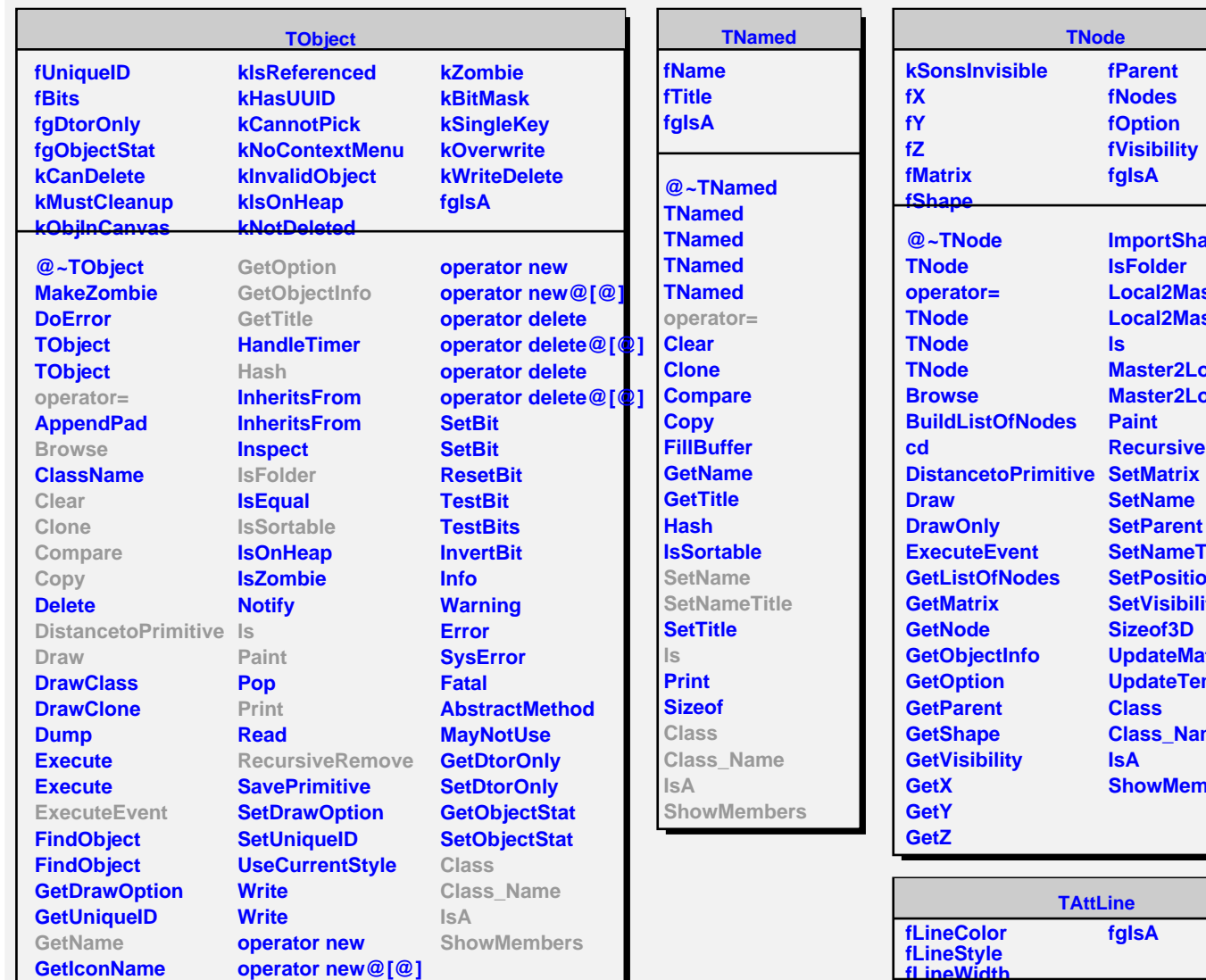

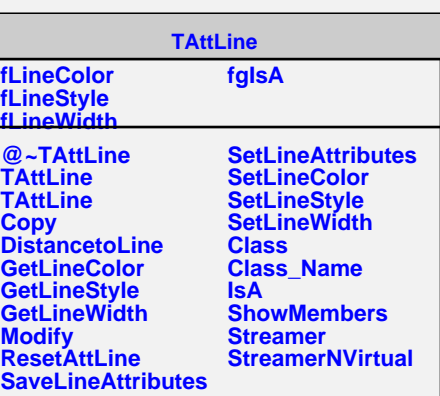

**Iode** 

**fParent fNodes fOption fVisibility fgIsA**

**IsFolder Local2Master Local2Master**

**Master2Local Master2Local Paint**

**SetName SetParent SetNameTitle SetPosition SetVisibility Sizeof3D UpdateMatrix UpdateTempMatrix**

**Class Class\_Name**

**ShowMembers**

**IsA**

**RecursiveRemove**

**ls**

**ImportShapeAttributes**

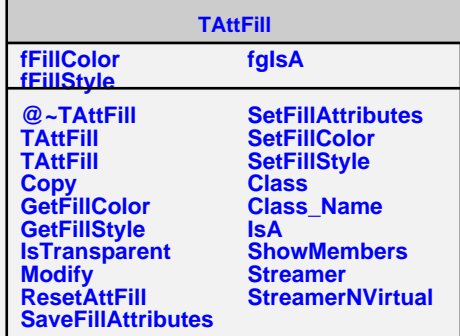